# **trashpanda**

*Release 1.2.dev1*

**D. Scheliga**

**Jan 11, 2022**

## **CONTENTS**

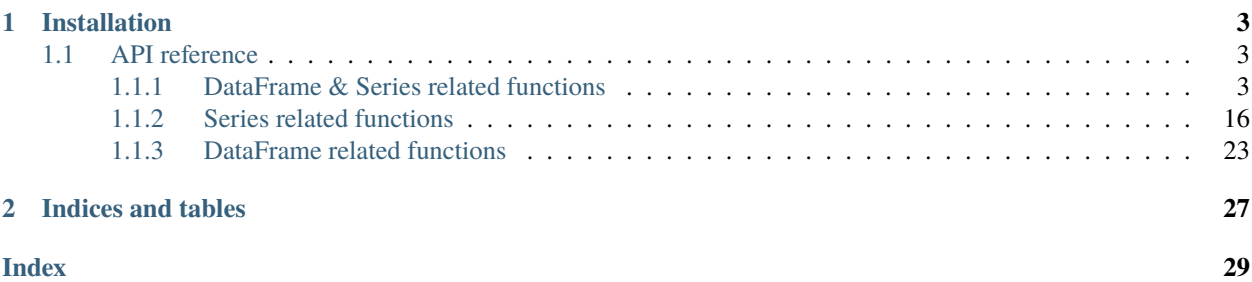

**trashpanda** is a collection of helper methods composing tasks around pandas.DataFrames and Series. Either they are to specific (or I didn't found them).

#### **CHAPTER**

### **ONE**

### **INSTALLATION**

<span id="page-6-4"></span><span id="page-6-0"></span>Install the latest release from pip.

\$ pip install trashpanda

### <span id="page-6-1"></span>**1.1 API reference**

#### <span id="page-6-2"></span>**1.1.1 DataFrame & Series related functions**

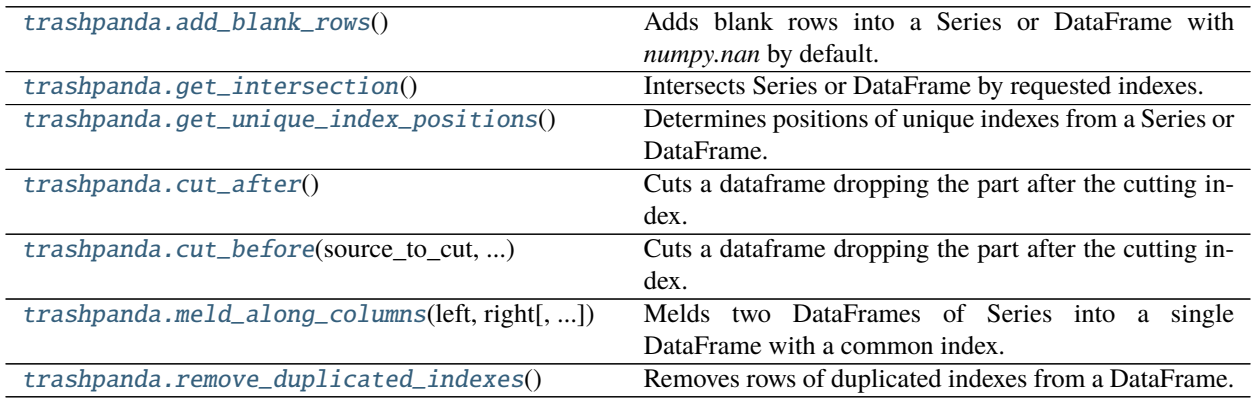

#### **add\_blank\_rows**

<span id="page-6-3"></span>trashpanda.add\_blank\_rows(*source: pandas.core.series.Series*, *indexes\_to\_add: Union[Iterable,*

*pandas.core.indexes.base.Index]*, *fill\_value: Optional[Any] = None*, *override: bool = False*) → pandas.core.series.Series

trashpanda.add\_blank\_rows(*source: pandas.core.frame.DataFrame*, *indexes\_to\_add: Union[Iterable,*

*pandas.core.indexes.base.Index]*, *fill\_value: Optional[Any] = None*, *override: bool*  $= False$ )  $\rightarrow$  pandas.core.frame.DataFrame

Adds blank rows into a Series or DataFrame with *numpy.nan* by default. Double indexes are either overriden if argumend *override* is True or ignored.

#### **Parameters**

- source (Union[Series, DataFrame]) Series or DataFrame in which additional 'blank' rows should be filled.
- indexes\_to\_add (Union [Iterable, pandas. Index]) The targeted indexes, which

are going to be added or overriden.

- fill\_value (Optional[Any]) Default *numpy.nan*; value which is going to be used as the added rows values.
- override (bool) States if the *indexes to add* are overriding the source or ignored.

**Returns** Union[Series, DataFrame]

#### **Examples**

*Usage with a pandas.Series*

```
>>> from pandas import Series, Index
>>> import numpy as np
>>> from doctestprinter import doctest_print
>>> from trashpanda import add_blank_rows
>>> sample_series = Series(
... np.arange(3.0), name="a", index=Index([0.1, 0.2, 0.3], name="x")
... )
>>> prepared_frame = add_blank_rows(
... source=sample_series, indexes_to_add=[0.15, 0.3, 0.35]
... )
>>> doctest_print(prepared_frame)
x
0.10 0.0
0.15 NaN
0.20 1.0
0.30 2.0
0.35 NaN
Name: a, dtype: float64
>>> doctest_print(
... prepared_frame.interpolate(method="index", limit_area="inside")
... )
x
0.10 0.0
0.15 0.5
0.20 1.0
0.30 2.0
0.35 NaN
Name: a, dtype: float64
>>> doctest_print(
... add_blank_rows(
... source=sample_series,
...    indexes_to_add=[0.15, 0.3, 0.35],
... override=True
... )
... )
x
0.10 0.0
0.15 NaN
0.20 1.0
0.30 NaN
0.35 NaN
```

```
Name: a, dtype: float64
>>> doctest_print(
... add_blank_rows(
... source=sample_series, indexes_to_add=[],
... )
... )
x
0.1 0.0
0.2 1.0
0.3 2.0
Name: a, dtype: float64
```
*Usage with a pandas.DataFrame*

```
>>> from pandas import DataFrame, Index
>>> import numpy as np
>>> from doctestprinter import doctest_print
>>> from trashpanda import add_blank_rows
>>> sample_series = DataFrame(
... np.arange(6.0).reshape(3, 2),
... columns=["b", "a"],
...    index=Index([0.1, 0.2, 0.3], name="x")
... )
>>> prepared_frame = add_blank_rows(
... source=sample_series, indexes_to_add=[0.15, 0.3, 0.35]
... )
>>> doctest_print(prepared_frame)
       b a
x
0.10 0.0 1.0
0.15 NaN NaN
0.20 2.0 3.0
0.30 4.0 5.0
0.35 NaN NaN
>>> doctest_print(
... prepared_frame.interpolate(method="index", limit_area="inside")
... )
       b a
x
0.10 0.0 1.0
0.15 1.0 2.0
0.20 2.0 3.0
0.30 4.0 5.0
0.35 NaN NaN
>>> doctest_print(
... add_blank_rows(
... source=sample_series,
... indexes_to_add=[0.15, 0.3, 0.35],
... override=True
... )
... )
       b a
```
<span id="page-9-1"></span>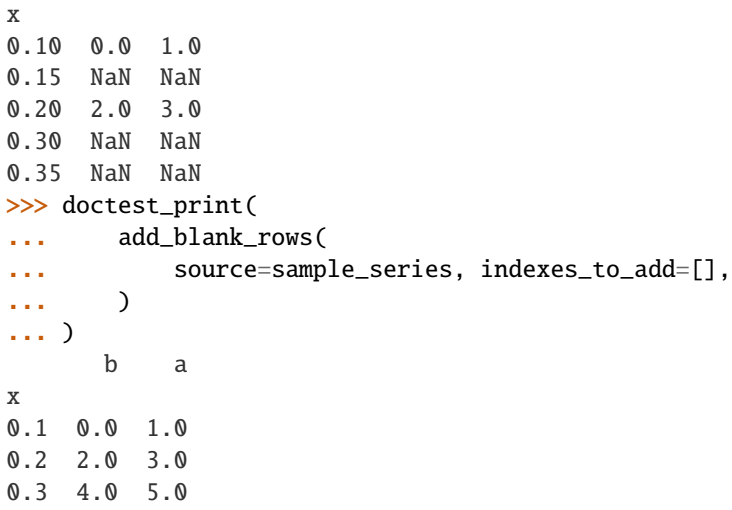

#### **get\_intersection**

```
trashpanda.get_intersection(source: pandas.core.frame.DataFrame, targeted_indexes: Union[List,
                                 pandas.core.indexes.base.Index]) → pandas.core.frame.DataFrame
trashpanda.get_intersection(source: pandas.core.series.Series, targeted_indexes: Union[List,
                                 pandas.core.indexes.base.Index]) → pandas.core.series.Series
     Intersects Series or DataFrame by requested indexes. A subsection from the source is made for the tar-
     geted_indexes, which must not necessaraly be whithin the source.
```
#### **Parameters**

- source (Union[DataFrame, Series]) Values from which an intersection will be retrieved.
- targeted\_indexes  $(Index)$  The indexes which the returned Series should contain.

**Returns** Union[DataFrame, Series]

#### **Examples**

*Usage with pandas.Series*

```
>>> from pandas import Series
>>> sample_series = Series(list(range(3)), index=list(iter("abc")), name="foo")
>>> get_intersection(sample_series, ["b", "c", "d"])
b 1
c 2
Name: foo, dtype: int64
>>> get_intersection(sample_series, ["x", "y", "z"])
Series([], Name: foo, dtype: int64)
```
*Usage with pandas.DataFrame*

```
>>> from pandas import DataFrame
>>> sample_series = DataFrame(
```

```
... list(range(3)), index=list(iter("abc")), columns=["foo"]
... )
>>> get_intersection(sample_series, ["b", "c", "d"])
  foo
b 1
c 2
>>> get_intersection(sample_series, ["x", "y", "z"])
Empty DataFrame
Columns: [foo]
Index: []
```
#### **get\_unique\_index\_positions**

<span id="page-10-0"></span>trashpanda.get\_unique\_index\_positions(*source\_with\_duplicates: pandas.core.series.Series*, *keep: Union[str, bool]* = '*first'*)  $\rightarrow$  pandas.core.indexes.base.Index trashpanda.get\_unique\_index\_positions(*source\_with\_duplicates: pandas.core.frame.DataFrame*, *keep: Union[str, bool]* = '*first'*)  $\rightarrow$  pandas.core.indexes.base.Index Determines positions of unique indexes from a Series or DataFrame.

#### **Notes**

This method assumes duplicates are within the *frame with duplicates*. Check with *index.is\_unique* beforehand.

#### **Parameters**

- source\_with\_duplicates (Union [Series, DataFrame]) Series or DataFrame with duplicated indexes.
- keep (Union[str, bool]) Determines which duplicates to keep. *first*: Default; keeps all first occurrences of duplicated indexes. - *last*: Keeps all last occurrences of duplicated indexes. - False: Drops all duplicated indexes.

**Returns** pandas.Index

#### **Examples**

```
>>> from pandas import DataFrame
>>> import numpy as np
>>> from doctestprinter import doctest_print
>>> sample_frame = pandas.DataFrame(
... np.arange(5),
... columns=["iloc"],
... index=pandas.Index(['a', 'a', 'b', 'b', 'c'], name="index")
... )
>>> doctest_print(sample_frame)
      iloc
index
a 0
a 1
b 2
```
<span id="page-11-1"></span>b 3 c 4

Keeping the first occurrence.

```
>>> get_unique_index_positions(sample_frame, "first")
Int64Index([0, 2, 4], dtype='int64')
```
Keeping the last occurrence.

```
>>> get_unique_index_positions(sample_frame, "last")
Int64Index([1, 3, 4], dtype='int64')
```
Dropping all duplicates.

```
>>> get_unique_index_positions(sample_frame, False)
Int64Index([4], dtype='int64')
```
#### **cut\_after**

<span id="page-11-0"></span>trashpanda.cut\_after(*source\_to\_cut: pandas.core.series.Series*, *cutting\_index: float*) → pandas.core.series.Series

trashpanda.cut\_after(*source\_to\_cut: pandas.core.frame.DataFrame*, *cutting\_index: float*) → pandas.core.frame.DataFrame

Cuts a dataframe dropping the part after the cutting index. The cutting index will be added to the frame, which values are being interpolated, if inside.

#### **Parameters**

- source\_to\_cut (Union [Series, DataFrame]) Source frame to be cut at the cutting index.
- cutting\_index  $(fload)$  Cutting index at which the source frame should be cut.

**Returns** Union[Series, DataFrame]

#### **Examples**

*Usage with pandas.Series*

```
>>> import numpy
>>> from pandas import Series, Index
>>> from doctestprinter import doctest_print
>>> from trashpanda import cut_after
>>> sample_series = Series(
... numpy.arange(3.0),
... index=Index([0.1, 0.2, 0.3], name="x"),
... name="y"
... )
>>> sample_series
x
0.1 0.0
0.2 1.0
```

```
0.3 2.0
Name: y, dtype: float64
>>> cut_after(sample_series, 0.1)
x
0.1 0.0
Name: y, dtype: float64
>>> cut_after(sample_series, 0.14)
x
0.10 0.0
0.14 0.4
Name: y, dtype: float64
>>> cut_after(sample_series, 0.2)
x
0.1 0.0
0.2 1.0
Name: y, dtype: float64
>>> cut_after(sample_series, 0.31)
x
0.10 0.0
0.20 1.0
0.30 2.0
0.31 NaN
Name: y, dtype: float64
>>> cut_after(sample_series, 0.0)
Series([], Name: y, dtype: float64)
```
*Usage with a pandas.DataFrame*

```
>>> import numpy
>>> from pandas import DataFrame, Index
>>> from doctestprinter import doctest_print
>>> from trashpanda import cut_after
>>> sample_frame = DataFrame(
... numpy.arange(6.0).reshape(3, 2),
... columns=["b", "a"],
... index=Index([0.1, 0.2, 0.3], name='x")... )
>>> doctest_print(sample_frame)
      b a
\, \,0.1 0.0 1.0
0.2 2.0 3.0
0.3 4.0 5.0
>>> doctest_print(cut_after(sample_frame, 0.1))
      b a
x
0.1 0.0 1.0
>>> doctest_print(cut_after(sample_frame, 0.14))
       b a
x
0.10 0.0 1.0
0.14 0.8 1.8
```

```
>>> doctest_print(cut_after(sample_frame, 0.2))
      b a
x
0.1 0.0 1.0
0.2 2.0 3.0
>>> doctest_print(cut_after(sample_frame, 0.31))
       b a
x
0.10 0.0 1.0
0.20 2.0 3.0
0.30 4.0 5.0
0.31 NaN NaN
>>> cut_after(sample_frame, 0.0)
Empty DataFrame
Columns: [b, a]
Index: []
```
#### **cut\_before**

<span id="page-13-0"></span>trashpanda.cut\_before(*source\_to\_cut: Union[pandas.core.series.Series, pandas.core.frame.DataFrame]*, *cutting\_index: float*) → Union[pandas.core.series.Series,

```
pandas.core.frame.DataFrame]
```
Cuts a dataframe dropping the part after the cutting index. The cutting index will be added to the frame, which values are being interpolated, if inside.

#### **Parameters**

- **source\_to\_cut** (Union [Series, DataFrame]) Source frame to be cut at the cutting index.
- cutting\_index  $(fload)$  Cutting index at which the source frame should be cut.

**Returns** Union[Series, DataFrame]

#### **Examples**

*Usage with pandas.Series*

```
>>> import numpy
>>> from pandas import Series, Index
>>> from doctestprinter import doctest_print
>>> from trashpanda import cut_after
>>> sample_series = Series(
... numpy.arange(3.0),
...    index=Index([0.1, 0.2, 0.3], name="x"),
... name="y"
... )
>>> sample_series
x
0.1 0.0
0.2 1.0
0.3 2.0
```

```
Name: y, dtype: float64
>>> cut_before(sample_series, 0.3)
x
0.3 2.0
Name: y, dtype: float64
>>> cut_before(sample_series, 0.14)
x
0.14 0.4
0.20 1.0
0.30 2.0
Name: y, dtype: float64
>>> cut_before(sample_series, 0.2)
x
0.2 1.0
0.3 2.0
Name: y, dtype: float64
>>> cut_before(sample_series, 0.09)
x
0.09 NaN
0.10 0.0
0.20 1.0
0.30 2.0
Name: y, dtype: float64
>>> cut_before(sample_series, 0.31)
Series([], Name: y, dtype: float64)
```
*Usage with a pandas.DataFrame*

```
>>> import numpy
>>> from pandas import DataFrame, Index
>>> from doctestprinter import doctest_print
>>> from trashpanda import cut_before
>>> sample_frame = DataFrame(
... numpy.arange(6.0).reshape(3, 2),
... columns=["b", "a"],
... index=Index([0.1, 0.2, 0.3], name='x")... )
>>> doctest_print(sample_frame)
      b a
\, \,0.1 0.0 1.0
0.2 2.0 3.0
0.3 4.0 5.0
>>> doctest_print(cut_before(sample_frame, 0.3))
      b a
x
0.3 4.0 5.0
>>> doctest_print(cut_before(sample_frame, 0.14))
       b a
x
0.14 0.8 1.8
0.20 2.0 3.0
```

```
0.30 4.0 5.0
>>> doctest_print(cut_before(sample_frame, 0.2))
      b a
x
0.2 2.0 3.0
0.3 4.0 5.0
>>> doctest_print(cut_before(sample_frame, 0.09))
       b a
x
0.09 NaN NaN
0.10 0.0 1.0
0.20 2.0 3.0
0.30 4.0 5.0
>>> cut_before(sample_frame, 0.31)
Empty DataFrame
Columns: [b, a]
Index: []
```
#### **meld\_along\_columns**

<span id="page-15-0"></span>trashpanda.meld\_along\_columns(*left: Union[pandas.core.series.Series, pandas.core.frame.DataFrame]*, *right: Union[pandas.core.series.Series, pandas.core.frame.DataFrame]*, *copy\_at\_meld: bool = True*, *keep: Union[str, bool] = 'raise'*) → pandas.core.frame.DataFrame

Melds two DataFrames of Series into a single DataFrame with a common index.

#### **Notes**

This method is called meld because it doesn't fit into existing categories of pandas join, merge or concat.

**Warning:** This method will override values of equal named columns in *left* with *right*.

#### **Parameters**

- left (DataFrame) Left curve to be merged with the right one.
- right (DataFrame) Right curve, which will merge to the left one.
- copy\_at\_meld  $(boo1)$  Makes a copy during the concat process, creating a new DataFrame instead of overriding the source.
- keep (Union[str, bool]) Determines which duplicates to keep. *first*: Default; keeps all first occurrences of duplicated indexes. - *last*: Keeps all last occurrences of duplicated indexes. - False: Drops all duplicated indexes.

#### **Returns** DataFrame

#### **Examples**

Melding of two DataFrame.

```
>>> from pathlib import Path
>>> from pandas import DataFrame, Series
>>> import numpy as np
>>> import examplecurves
>>> left_curve, right_curve = examplecurves. Static.create(
... family_name="nonlinear0", cut_curves_at=3, curve_selection=[1, 2]
... )
>>> left_curve.columns = ["left"]
>>> right_curve.columns = ["right"]
>>> from doctestprinter import doctest_print
>>> doctest_print(meld_along_columns(left_curve, right_curve))
        left right
x
0.000 0.0000 0.000000
0.100 1.5625 NaN
0.111 NaN 1.607654
0.200 3.0000 NaN
0.222 NaN 3.085479
```
Melding of 2 Series.

```
>>> left_series = left_curve["left"]
>>> right_series = right_curve["right"]
>>> doctest_print(meld_along_columns(left_curve, right_curve))
        left right
x
0.000 0.0000 0.000000
0.100 1.5625 NaN
0.111 NaN 1.607654
0.200 3.0000 NaN
0.222 NaN 3.085479
```
Example of melding two DataFrames with duplicated indexes and one duplicated column. Left values of the intersecting columns are being overriden with the right values.

```
>>> left_sample = pandas.DataFrame(
... np.arange(10).reshape(5, 2),
... columns=["b", "a"],
... index=pandas.Index(np.linspace(0.1, 0.5, num=5), name="x")
... )
>>> doctest_print(left_sample)
    b a
x
0.1 0 1
0.2 2 3
0.3 4 5
0.4 6 7
0.5 8 9
>>> right_sample = pandas.DataFrame(
... np.linspace(0.5, 9.5, num=10).reshape(5, 2),
```

```
... columns=["a", "c"],
... index=pandas.Index([0.1, 0.1, 0.15, 0.15, 0.2], name="x")
... )
>>> doctest_print(right_sample)
       a c
x
0.10 0.5 1.5
0.10 2.5 3.5
0.15 4.5 5.5
0.15 6.5 7.5
0.20 8.5 9.5
>>> merged_frame = meld_along_columns(left_sample, right_sample, keep='first')
>>> doctest_print(merged_frame)
       b a c
x
0.10 0.0 0.5 1.5
0.15 NaN 4.5 5.5
0.20 2.0 8.5 9.5
0.30 4.0 5.0 NaN
0.40 6.0 7.0 NaN
0.50 8.0 9.0 NaN
```
#### **remove\_duplicated\_indexes**

<span id="page-17-0"></span>trashpanda.remove\_duplicated\_indexes(*source\_with\_duplicates: pandas.core.series.Series*, *keep: Union[str,*  $\text{bool}$ *]* = 'first')  $\rightarrow$  pandas.core.series.Series trashpanda.remove\_duplicated\_indexes(*source\_with\_duplicates: pandas.core.frame.DataFrame*, *keep: Union[str, bool]* = *'first'*)  $\rightarrow$  pandas.core.frame.DataFrame Removes rows of duplicated indexes from a DataFrame. Keeps by default all first occurrences.

#### **Notes**

This method assumes duplicates are within the *frame with duplicates*. Check with *index.is\_unique* beforehand.

#### **Parameters**

- source\_with\_duplicates (Union[DataFrame, Series]) Removes existing duplicates
- keep (Union[str, bool]) Determines which duplicates to keep. *first*: Default; keeps all first occurrences of duplicated indexes. - *last*: Keeps all last occurrences of duplicated indexes. - False: Drops all duplicated indexes.

**Returns** Union[DataFrame, Series]

#### **Examples**

```
>>> from pandas import DataFrame
>>> import numpy as np
>>> from doctestprinter import doctest_print
>>> sample_frame = pandas.DataFrame(
... np.arange(5),
... columns=["location"],
... index=pandas.Index(['a', 'a', 'b', 'b', 'c'], name="index")
... )
>>> doctest_print(sample_frame)
      location
index
a 0
a 1
b 2
b 3
c \hspace{1.5cm} 4
```
Keeping the first occurrence.

```
>>> first_kept = remove_duplicated_indexes(
... source_with_duplicates=sample_frame, keep="first"
... )
>>> doctest_print(first_kept)
      location
index
a 0
b 2
c \hspace{1.5cm} 4
```
Keeping the last occurrence.

```
>>> last_kept = remove_duplicated_indexes(
... source_with_duplicates=sample_frame, keep="last"
... )
>>> doctest_print(last_kept)
      location
index
a 1
b 3
c \hspace{0.2cm} 4
```
Dropping all duplicates.

```
>>> dropped_duplicates = remove_duplicated_indexes(
... source_with_duplicates=sample_frame, keep=False
... )
>>> doctest_print(dropped_duplicates)
       location
index
c \hspace{0.2cm} 4
```
#### <span id="page-19-2"></span><span id="page-19-0"></span>**1.1.2 Series related functions**

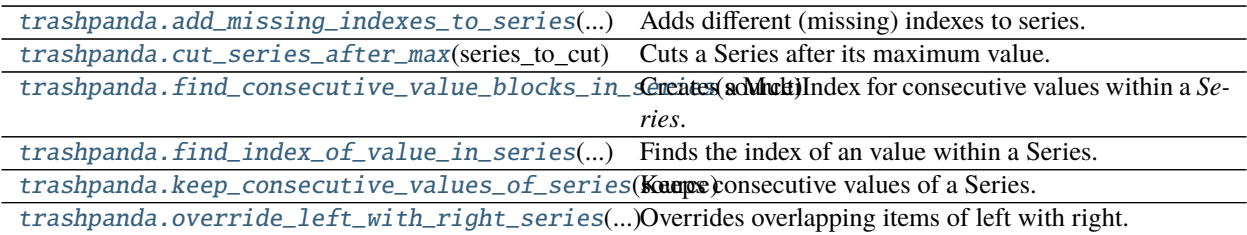

#### **add\_missing\_indexes\_to\_series**

```
trashpanda.add_missing_indexes_to_series(target_series: pandas.core.series.Series, new_indexes:
                                                 pandas.core.indexes.base.Index, fill_value: Optional[Any] =
                                                 None) → pandas.core.series.Series
```
Adds different (missing) indexes to series.

#### **Notes**

If no explicit fill value is defined, trashpanda.DEFAULT\_NA will be used, which is currently numpy.NaN. Be aware that integer arrays cannot contain NaN values as these are special values for float arrays only. To preserve integer arrays the fill value must be an integer.

#### **Parameters**

- target\_series (Series) Series in which missing indexes should be added.
- new\_indexes (pandas.Index) Indexes, which should be in the *target series*.
- fill\_value (Optional [Any]) An optional fill value for the freshly added items.

**Returns** Series

**Examples**

```
>>> from pandas import Series, Index, Int16Dtype
>>> from doctestprinter import print_pandas
>>> import numpy as np
>>> target = Series(
... np.full(3, 1), index=list(iter("abc")), name="foo", dtype=Int16Dtype()
... )
>>> target
a 1
b 1
c 1
Name: foo, dtype: Int16
```
Because new indexes are represented as numpy.NaN the resulting datatype cannot be integer. In dependendy of the current python version either a object or float type is returned.

```
>>> new_indexes_to_add = Index(list(iter("ad")))
>>> float_sample = add_missing_indexes_to_series(target, new_indexes_to_add)
```

```
>>> str(float_sample.dtype) == str(target.dtype)
False
>>> print_pandas(float_sample)
  foo
a 1
b 1
c 1
d nan
```

```
>>> obj_sample = add_missing_indexes_to_series(target, new_indexes_to_add, "X")
>>> obj_sample
a 1
b 1
c 1
d X
Name: foo, dtype: object
```
#### **cut\_series\_after\_max**

<span id="page-20-0"></span>trashpanda.cut\_series\_after\_max(*series\_to\_cut: pandas.core.series.Series*) → pandas.core.series.Series Cuts a Series after its maximum value.

**Warning:** This method is being replaced by *:func:trashpanda.cut\_after\_max* in the next release.

**Parameters series\_to\_cut** (Series) – Source frame to be cut at the cutting index.

**Returns** Series

**Examples**

```
>>> from pandas import Series, Index
>>> import numpy as np
>>> from doctestprinter import doctest_print
>>> from trashpanda import cut_series_after_max
\gg sample_data = np.sin(np.arange(0.0, np.pi, np.pi/4.0))
>>> sample_series = Series(
... data=sample_data,
... name="a",
... index=Index(numpy.arange(0.0, 0.4, 0.1), name="x")
... )
>>> doctest_print(sample_series)
x
0.0 0.000000
0.1 0.707107
0.2 1.000000
0.3 0.707107
Name: a, dtype: float64
>>> cut_sample = cut_series_after_max(sample_series)
```

```
>>> doctest_print(cut_sample)
x
0.0 0.000000
0.1 0.707107
0.2 1.000000
Name: a, dtype: float64
>>> doctest_print(cut_series_after_max(cut_sample))
x
0.0 0.000000
0.1 0.707107
0.2 1.000000
Name: a, dtype: float64
```
#### **find\_consecutive\_value\_blocks\_in\_series**

#### <span id="page-21-0"></span>trashpanda.find\_consecutive\_value\_blocks\_in\_series(*source: pandas.core.series.Series*) →

pandas.core.series.Series

Creates a MultiIndex for consecutive values within a *Series*.

**Warning:** In development and not fully tested.

Parameters source – Series with potential consecutive values.

**Returns** Series with MultiIndex stating the block and origin index.

**Return type** Series

#### **Notes**

Added in 1.2

#### **Examples**

Adding the MultiIndex with a leading *block integer* enables the easy selection/iteration of the single blocks.

```
>>> from pandas import Series, Index
>>> from doctestprinter import print_pandas
>>> sample_series = Series(
... list(iter("A--AA-AAA")),
... index=Index(list(iter("abcdefghi")), name="old_index"),
... name="sample"
... )
>>> block_sample = find_consecutive_value_blocks_in_series(source=sample_series)
>>> print_pandas(block_sample)
block old_index sample
    0 a A
    1 b -
             \mathsf c2 d A
```
<span id="page-22-1"></span>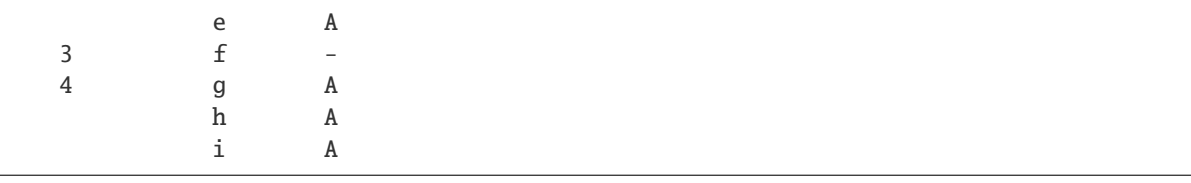

```
>>> block_sample.loc[1]
old_index
b -
c -Name: sample, dtype: object
```
This function also works with MultiIndexes.

```
>>> from pandas import MultiIndex
>>> from doctestprinter import print_pandas
>>> sample_multi_index = MultiIndex.from_arrays(
... [[0, 0, 0, 1, 1, 1, 2, 2, 2], list(iter("abcdefghi"))],
... names=["old-index-1", "old-index-2"]
... )
>>> sample_series = Series(
... list(iter("A--AA-AAA")), index=sample_multi_index, name="sample"
... )
>>> block_sample = find_consecutive_value_blocks_in_series(source=sample_series)
>>> print_pandas(block_sample)
block old-index-1 old-index-2 sample
   0 a A
   1 b -\mathsf c2 1 d A
                       e A
   \mathbf{3} f \mathbf{-}4 2 g A
                       h A
                       i A
```
#### **find\_index\_of\_value\_in\_series**

<span id="page-22-0"></span>trashpanda.find\_index\_of\_value\_in\_series(*source\_series: pandas.core.series.Series*, *search\_value: float*)  $\rightarrow$  float

Finds the index of an value within a Series. Only float values as *search value* are supported.

#### **Notes**

This method returns the first nearest hit towards the *search value* within the *source series*. This method doesn't detext multiple entries within the *source series*.

#### **Parameters**

- source\_series (Series) Source series in which the nearest index for the *search value* should be found.
- search\_value (float) The *search value* for which the nearest value's index should be returned.

**Returns** float

**Examples**

```
>>> from pandas import Series, Index
>>> import numpy as np
>>> sample_series = Series(
... data=[1.0, 2.0, 2.0, 3.0, 4.0],
... index=Index([0.1, 0.2, 0.3, 0.4, 0.5])
... )
>>> sample_series
0.1 1.0
0.2 2.0
0.3 2.0
0.4 3.0
0.5 4.0
dtype: float64
```
In general the first nearest hit toward the search value ist returned.

```
>>> find_index_of_value_in_series(sample_series, -1.0)
0.1
>>> find_index_of_value_in_series(sample_series, 5.0)
0.5
```
Search values within the range returns the first occurance. In this case 0.3 will never be returned.

```
>>> find_index_of_value_in_series(sample_series, 2.49)
0.2
>>> find_index_of_value_in_series(sample_series, 2.5)
0.2
>>> find_index_of_value_in_series(sample_series, 2.51)
0.4
>>> find_index_of_value_in_series(sample_series, 3.0)
0.4
```
#### <span id="page-24-1"></span>**keep\_consecutive\_values\_of\_series**

<span id="page-24-0"></span>trashpanda.keep\_consecutive\_values\_of\_series(*source: pandas.core.series.Series*, *keep: str = 'first'*) → pandas.core.series.Series

Keeps consecutive values of a Series.

**Warning:** In development and not fully tested.

#### **Parameters**

- source Series from which consecutive values should be kept.
- keep Keep the 'first' or 'last' occurrence.

**Returns** Series

#### **Notes**

Added in 1.2

#### **Examples**

Keeping all first occurances compared to *pandas.Series.drop\_duplicates*.

```
>>> from pandas import Series
>>> sample_series = Series(list(iter("A--AA-AAA")))
>>> consecutive_first = keep_consecutive_values_of_series(
... source=sample_series, keep="first"
... )
>>> drop_dup_first = sample_series.drop_duplicates(keep="first")
>>> print_compare(
... sample_series, consecutive_first, drop_dup_first,
... labels=["sample", "consec-first", "consec-first"]
... )
  sample consec-first consec-first
0 A x x
1 - x x
2 -3 A x
4 A
5 - x6 A x
7 A
8 A
```
Keeping all last occurances compared to *pandas.Series.drop\_duplicates*.

```
>>> consecutive_last = keep_consecutive_values_of_series(
... source=sample_series, keep="last"
... )
>>> drop_dup_last = sample_series.drop_duplicates(keep="last")
>>> print_compare(
```

```
... sample_series, consecutive_last, drop_dup_last,
... labels=["sample", "consec-last", "consec-last"]
... )
 sample consec-last consec-last
0 A x
1 -
2 - x
3 A
4 A x
5 - x x x
6 A
7 A
8 A x x
```
#### **override\_left\_with\_right\_series**

```
trashpanda.override_left_with_right_series(left_target: pandas.core.series.Series, overriding_right:
                                                     pandas.core.series.Series) → pandas.core.series.Series
     Overrides overlapping items of left with right.
```
**Parameters**

- left\_target (DataFrame) Series which should be overridden.
- overriding\_right (DataFrame) The new values as Series, which overrides the *left target*.

**Returns** Series

#### **Examples**

```
>>> from pandas import Series, Int16Dtype
>>> import numpy as np
>>> left = Series(np.full(3, 1), index=list(iter("abc")), dtype=Int16Dtype())
>>> left
a 1
b 1
c 1
dtype: Int16
>>> right = Series(np.full(2, 2), index=list(iter("ad")), dtype=Int16Dtype())
>>> right
a 2
d 2
dtype: Int16
>>> override_left_with_right_series(left, right)
a 2
b 1
c 1
d 2
dtype: Int16
```
### <span id="page-26-2"></span><span id="page-26-0"></span>**1.1.3 DataFrame related functions**

[trashpanda.add\\_columns\\_to\\_dataframe](#page-26-1)(...[, ...]) Adds columns to a dataframe. [trashpanda.cut\\_dataframe\\_after\\_max](#page-27-0)(frame\_to\_cutCuts a DataFrame after the maximum value of its *condition column*. [trashpanda.override\\_left\\_with\\_right\\_dataframe](#page-28-0)(0x){\delta}rdight.

#### **add\_columns\_to\_dataframe**

<span id="page-26-1"></span>trashpanda.add\_columns\_to\_dataframe(*frame\_to\_enlarge: pandas.core.frame.DataFrame*, *column\_names: List[str]*, *fill\_value: Optional[Any]* = *None*)  $\rightarrow$ 

pandas.core.frame.DataFrame

Adds columns to a dataframe. By default the columns are filled with pandas.NA values if no *fill\_value* is explizitly given.

#### **Parameters**

- frame\_to\_enlarge (DataFrame) pandas.DataFrame which gets additional columns.
- column\_names  $(List[str])$  Names of additional columns to create.
- fill\_value (Optional [Any]) Value which will fill the newly created columns. Default pandas.NA

**Returns** DataFrame

#### **Examples**

```
>>> from pandas import DataFrame
>>> import numpy
>>> sample_series = DataFrame(numpy.arange(4).reshape((2,2)), columns=["b", "a"])
>>> sample_series
   b a
0 0 1
1 2 3
>>> add_columns_to_dataframe(sample_series, ["d", "c"], "+")
   b a d c
0 \t 0 \t 1 + +1 \t2 \t3 + +>>> add_columns_to_dataframe(sample_series, ["d", "c"])
   b a d c
0 0 1 NaN NaN
1 2 3 NaN NaN
```
#### <span id="page-27-1"></span>**cut\_dataframe\_after\_max**

<span id="page-27-0"></span>trashpanda.cut\_dataframe\_after\_max(*frame\_to\_cut: pandas.core.frame.DataFrame*, *condition\_column:*  $Optional[Union[str, int]] = None) \rightarrow pandas.core-frame.DataFrame$ 

Cuts a DataFrame after the maximum value of its *condition column*. If the DataFrame contains only 1 column, then this column is the *condition column*.

**Warning:** This method is being replaced by *:func:trashpanda.cut\_after\_max* in the next release.

#### **Parameters**

- frame\_to\_cut (DataFrame) Source frame to be cut at the cutting index.
- condition\_column (Union [str, int]) Column or its integer position, which contains the conditional maximum value.

**Returns** DataFrame

#### **Examples**

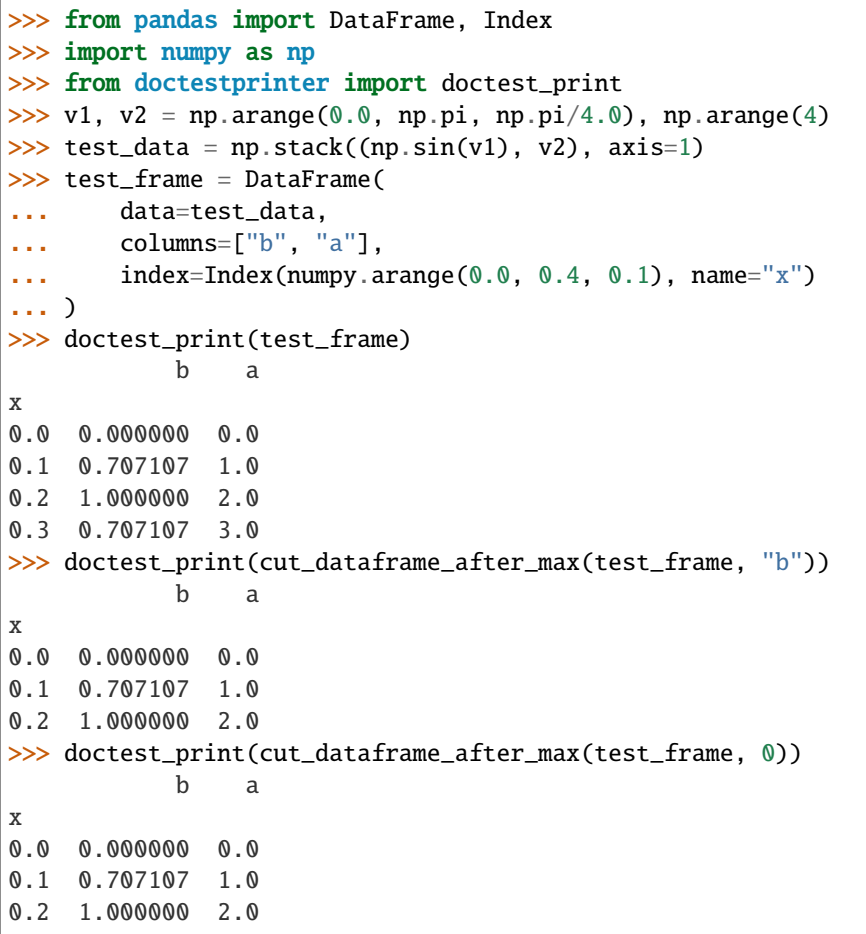

#### <span id="page-28-1"></span>**override\_left\_with\_right\_dataframe**

```
trashpanda.override_left_with_right_dataframe(left_target: pandas.core.frame.DataFrame,
                                                    overriding_right: pandas.core.frame.DataFrame) →
                                                    pandas.core.frame.DataFrame
```
Overrides overlapping items of left with right.

**Parameters**

- left\_target (DataFrame) Dataframe which should be overridden.
- overriding\_right (DataFrame) The new values as frame, which overrides the *left target*.

**Returns** DataFrame

#### **Examples**

```
>>> from pandas import DataFrame
>>> import numpy as np
>>> left = DataFrame(np.full(3, 1), index=list(iter("abc")), columns=["v"])
>>> left
   v
a 1
b 1
c 1
>>> right = DataFrame(np.full(2, 2), index=list(iter("ad")), columns=["v"])
>>> right
   v
a 2
d 2
>>> override_left_with_right_dataframe(left, right)
   v
a 2
b 1
c 1
d 2
\gg double_data = [list(range(1, 3)) for i in range(3)]
>>> left = DataFrame(double_data, index=list(iter("abc")), columns=["m", "x"])
>>> left
  m x
a 1 2
b 1 2
c 1 2
\gg double_data = [list(range(3, 5)) for i in range(2)]
>>> right = DataFrame(double_data, index=list(iter("ad")), columns=["x", "m"])
>>> right
   x m
a 3 4
d 3 4
>>> override_left_with_right_dataframe(left, right)
  m x
a 4 3
b 1 2
```

```
c 1 2
d 4 3
>>> right = DataFrame(double_data, index=list(iter("ad")), columns=["z", "m"])
>>> right
  z m
a 3 4
d 3 4
>>> override_left_with_right_dataframe(left, right)
  m x z
a 4 2.0 3.0
b 1 2.0 NaN
c 1 2.0 NaN
d 4 NaN 3.0
```
**CHAPTER**

**TWO**

### **INDICES AND TABLES**

<span id="page-30-0"></span>• genindex

### **INDEX**

### <span id="page-32-0"></span>A

add\_blank\_rows() (*in module trashpanda*), [3](#page-6-4) add\_columns\_to\_dataframe() (*in module trashpanda*), [23](#page-26-2) add\_missing\_indexes\_to\_series() (*in module trashpanda*), [16](#page-19-2)

### $\mathcal{C}$

cut\_after() (*in module trashpanda*), [8](#page-11-1) cut\_before() (*in module trashpanda*), [10](#page-13-1) cut\_dataframe\_after\_max() (*in module trashpanda*), [24](#page-27-1) cut\_series\_after\_max() (*in module trashpanda*), [17](#page-20-1)

### F

find\_consecutive\_value\_blocks\_in\_series() (*in module trashpanda*), [18](#page-21-1) find\_index\_of\_value\_in\_series() (*in module trashpanda*), [19](#page-22-1)

### G

get\_intersection() (*in module trashpanda*), [6](#page-9-1) get\_unique\_index\_positions() (*in module trashpanda*), [7](#page-10-1)

### K

keep\_consecutive\_values\_of\_series() (*in module trashpanda*), [21](#page-24-1)

### M

meld\_along\_columns() (*in module trashpanda*), [12](#page-15-1)

### O

override\_left\_with\_right\_dataframe() (*in module trashpanda*), [25](#page-28-1) override\_left\_with\_right\_series() (*in module*

*trashpanda*), [22](#page-25-1)

### R

remove\_duplicated\_indexes() (*in module trashpanda*), [14](#page-17-1)